# **ATA Local No. 60 Professional Development Reimbursement Form**

#### **Process for Completing your Claim:**

- 1. Please ensure that all aspects of your claim meet the Eligible Expenses Criteria outlined on the second page of this form.
- 2. This form must be downloaded and completed in Adobe Reader and **NOT** in Chrome/Edge/Firefox/etc.
- 3. Complete the form to its entirety to avoid delays including the date **and** time you left home or work and returned. Include all dates in which a substitute teacher was required.
- 4. Include an Adobe Digital ID as your signature. The process for creating this can be found on the second page.
- 5. Send the completed and signed PD Claim Form to the Local PD Chair[, pd.local60@gmail.com,](mailto:pd.local60@gmail.com) for approval. This form will be forwarded to the PD Fund Coordinator once approved.
- 6. The PD Fund Coordinator will send you your reimbursement upon receipt of the completed claim form.

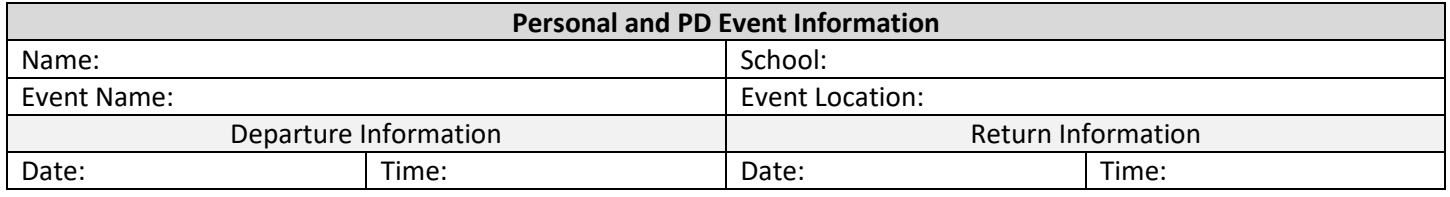

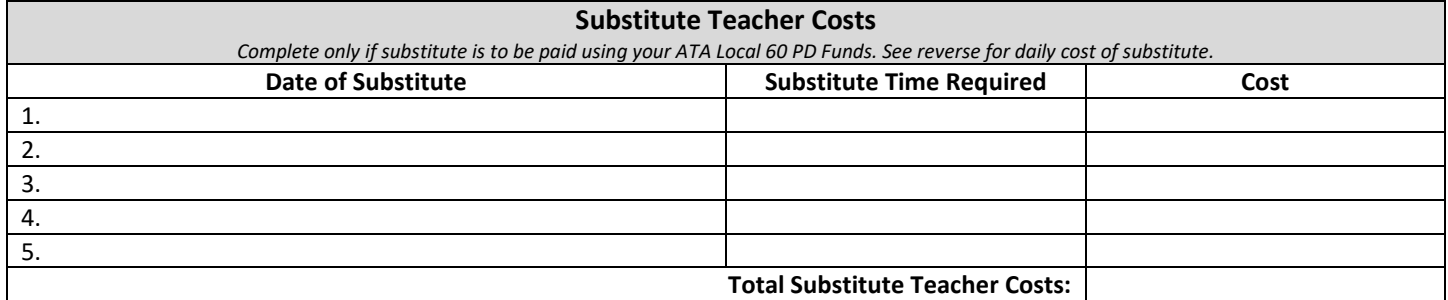

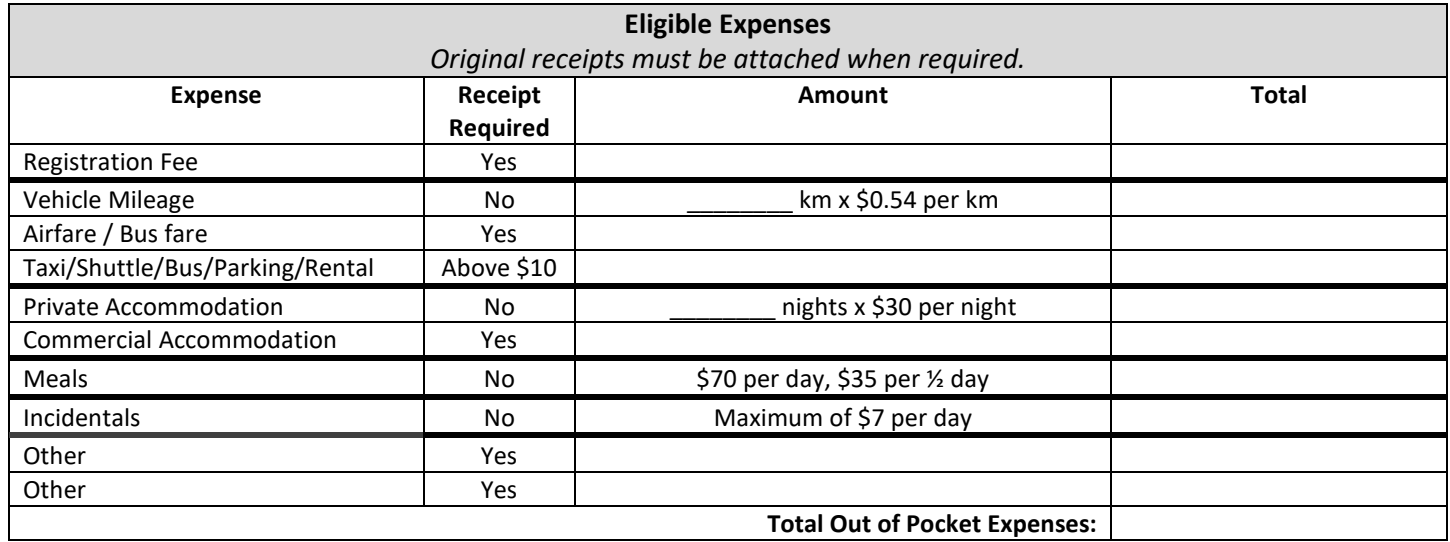

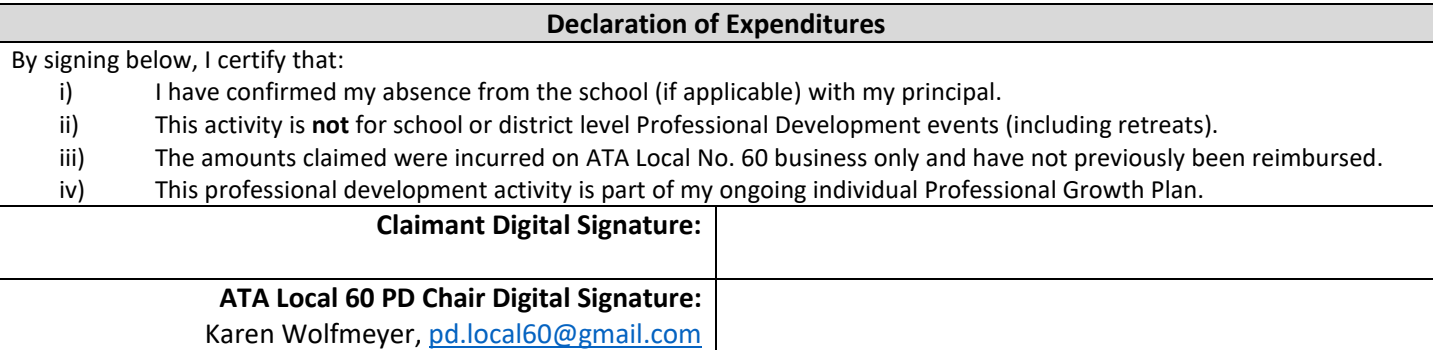

## **ATA Local No. 60 Professional Development Reimbursement Form**

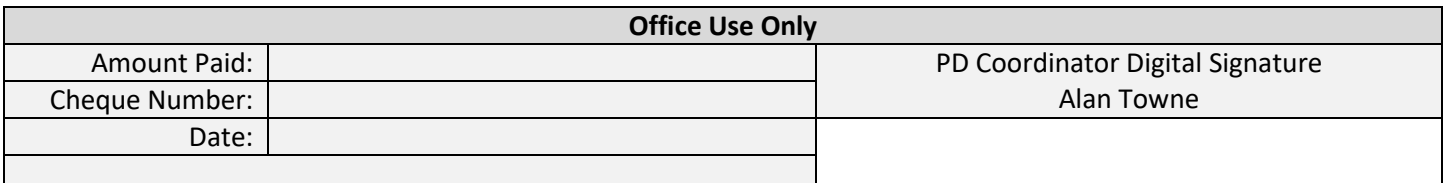

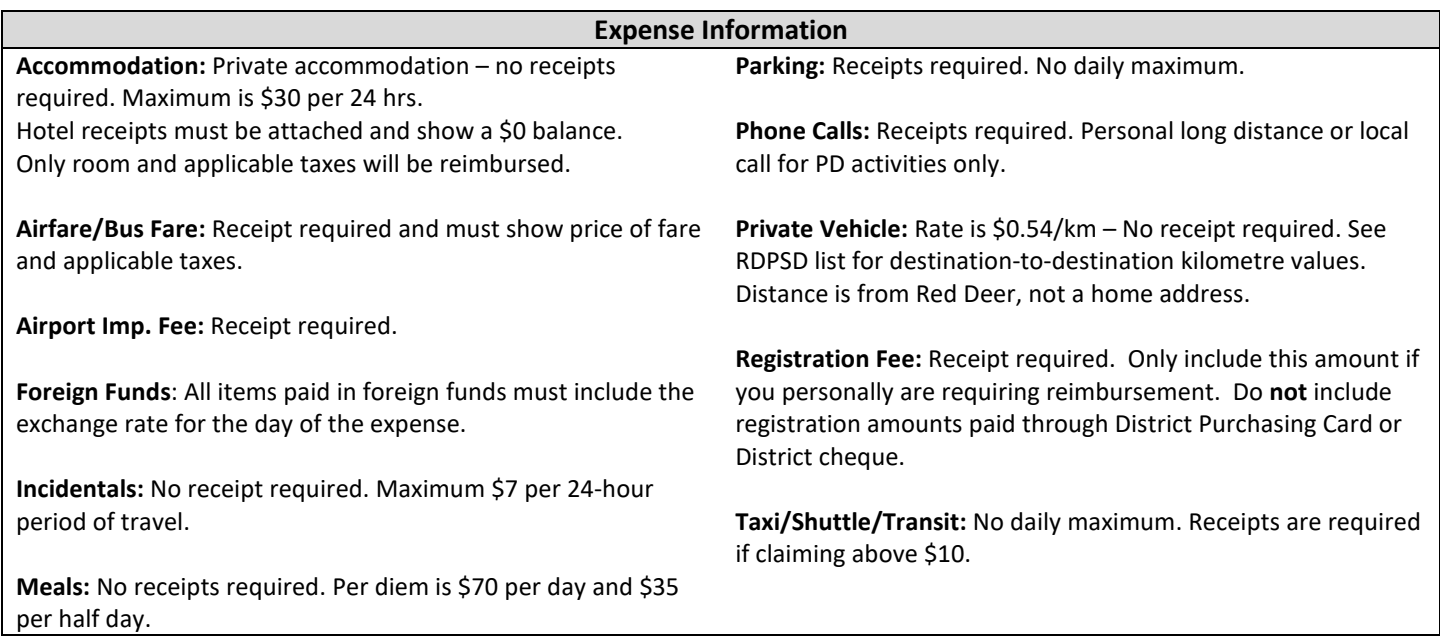

#### **Notes**

- To access information regarding your PDF balance, contact Alan Towne: [pdf.coordinator.local60@gmail.com](mailto:pdf.coordinator.local60@gmail.com)
- All funds are in CAD.
- Please scan and submit original receipts with your PD claim form.
- This form must be completed in Adobe Reader. Ensure there is a red ribbon on the signature field so that you are able to add a signature.

### **Creating Adobe Digital ID**

- For instructions how to create an Adobe Digital ID:<https://helpx.adobe.com/acrobat/using/digital-ids.html>
- [Creating Digital ID Video Tutorial](https://drive.google.com/file/d/1vH7oXS4j703CdUz4-83tjRarnjrlB56Y/view?usp=sharing)

#### **Eligible Expenses**

- Eligible Expenses are based on [Clause 9.3.1.1 of our Collective Agreement](https://0392e306-f26d-42c3-b9f2-9a1398c13be9.filesusr.com/ugd/8d3d4d_cd5465721daa4f33a6fa33c72969cb3b.pdf#page=24)
- [Guidelines for Using PD Funds](https://docs.google.com/document/d/1H65cVRlpWMFEPrSmTW2KqVu2Gr43ih6lH9ExPmvTiOA/edit?usp=sharing)
- If you have any questions, please reach out to your [School's PD Chair](https://docs.google.com/document/d/16cAeO1PtKiW5OASZXjsGgPSpN1MDGn7ZAnbOLZmRzE8/edit?usp=sharing) or the Local PD Chair, [Karen Wolfmeyer.](mailto:pd.local60@gmail.com)